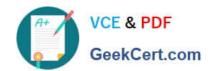

## 78200X<sup>Q&As</sup>

Avaya IP Office Platform Configuration and Maintenance Exam

### Pass Avaya 78200X Exam with 100% Guarantee

Free Download Real Questions & Answers PDF and VCE file from:

https://www.geekcert.com/78200x.html

100% Passing Guarantee 100% Money Back Assurance

Following Questions and Answers are all new published by Avaya
Official Exam Center

- Instant Download After Purchase
- 100% Money Back Guarantee
- 365 Days Free Update
- 800,000+ Satisfied Customers

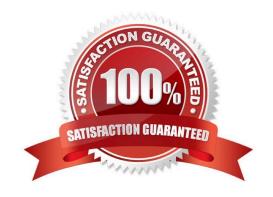

# VCE & PDF GeekCert.com

#### https://www.geekcert.com/78200x.html

2024 Latest geekcert 78200X PDF and VCE dumps Download

#### **QUESTION 1**

There is a recommended order to powering up the IP Office 500 V2: first up the expansion modules before powering up the control unit.

Why is this?

- A. It is easier to start with the expansion unit at the top and then work your way down.
- B. All expansion units need to be powered for the control unit to discover them.
- C. The expansion units may not always see the control unit if powered up last.
- D. The expansion units take longer to power up.

Correct Answer: B

References:

https://downloads.avaya.com/elmodocs2/ip\_office/R4.2/Newissuesept08/eng/ip\_office\_installation.pdf Page:

#### **QUESTION 2**

When a voicemail message is left for a user, where are the voice files held if the customer is using Embedded Voicemail?

- A. on the User PC
- B. on the SD card
- C. on the voicemail server
- D. on the UCM

Correct Answer: B

#### **QUESTION 3**

Once the IP Office Server Edition is installed, which application must be used to install the required licenses for the system?

- A. Web Manager Admin Application
- B. Web Manager Application
- C. Manager Application
- D. System Status Application

Correct Answer: C

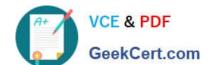

#### https://www.geekcert.com/78200x.html

2024 Latest geekcert 78200X PDF and VCE dumps Download

#### References:

https://downloads.avaya.com/css/P8/documents/100164733 Page: 53

#### **QUESTION 4**

What does checking STARTTLS field on the SMTP form do?

- A. It disables SMTP Server authentication.
- B. It enables SMTP Server authentication.
- C. It triggers the Time to Live Sequence in secure sockets.
- D. It enables TLS/SSL encryption.

Correct Answer: D

#### **QUESTION 5**

Which two are required for IP Office to support a SIP IP hard telephone? (Choose two.)

- A. user profiles set to Virtual
- B. advanced System license
- C. endpoint license
- D. user profile set to Teleworker
- E. user and SIP extension in IP Office

Correct Answer: CE

References: http://www.patton.com/files/support/kb/Avaya\_IP\_Office.pdf

Latest 78200X Dumps

78200X Practice Test

78200X Exam Questions